## Tudalen Hafan

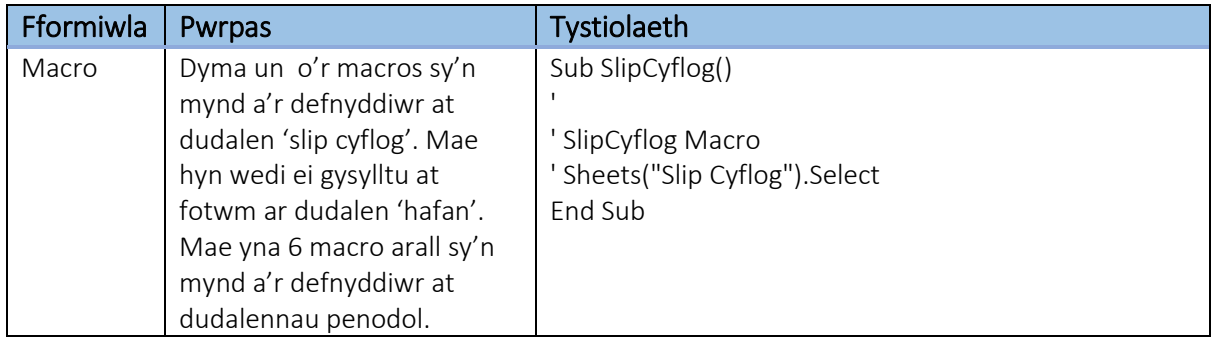

## Tudalen Mewnbynnu Staff

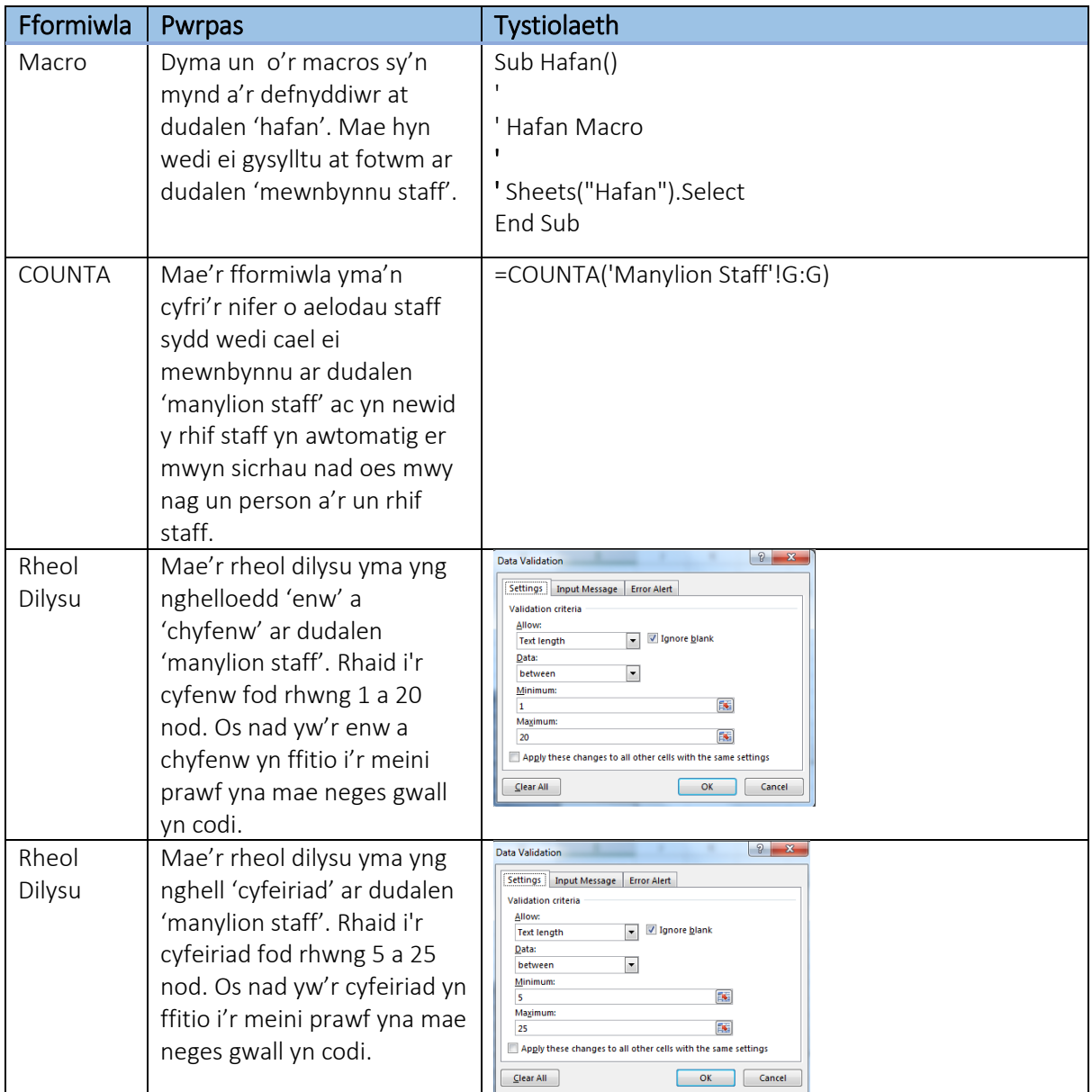

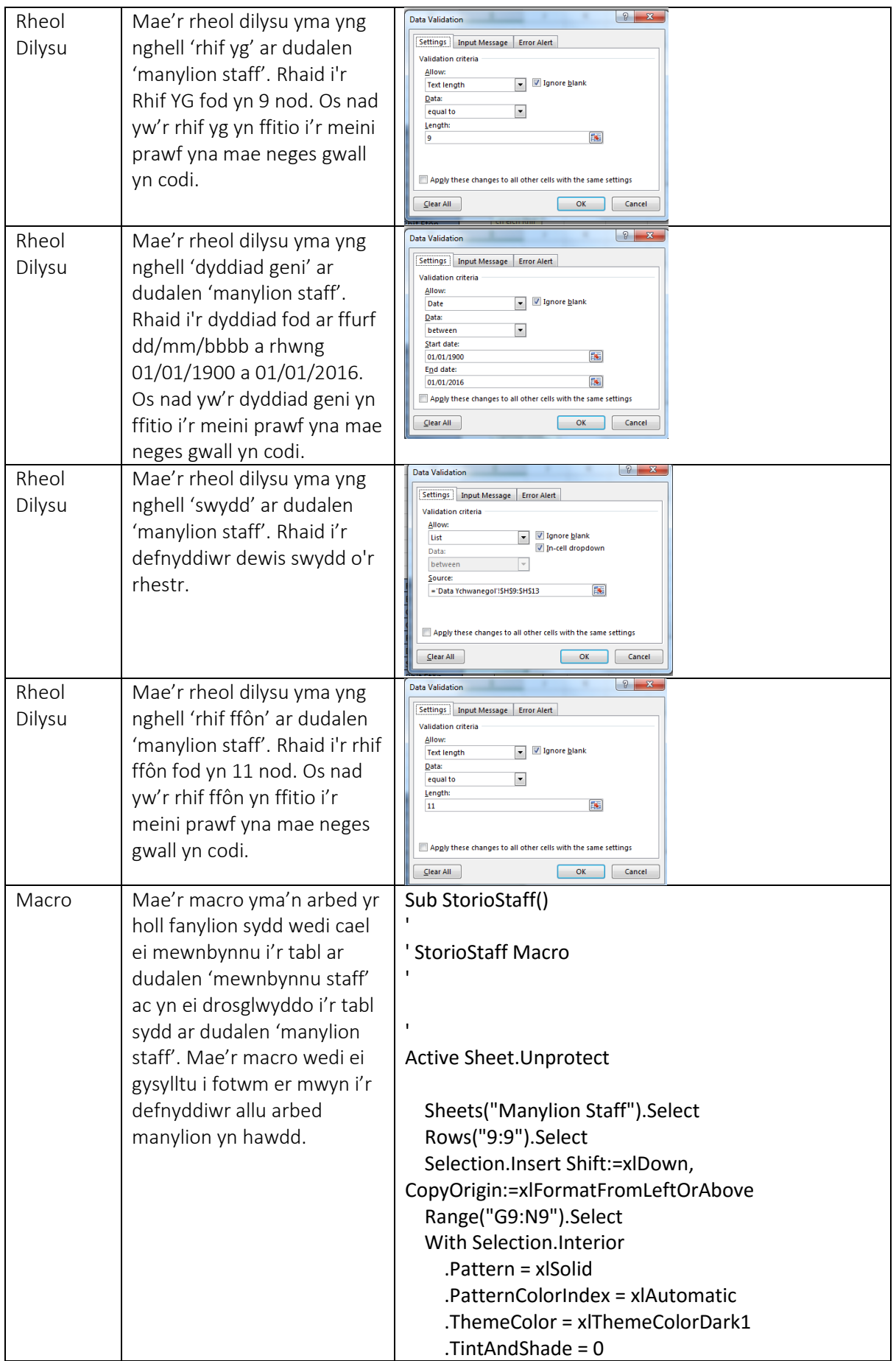

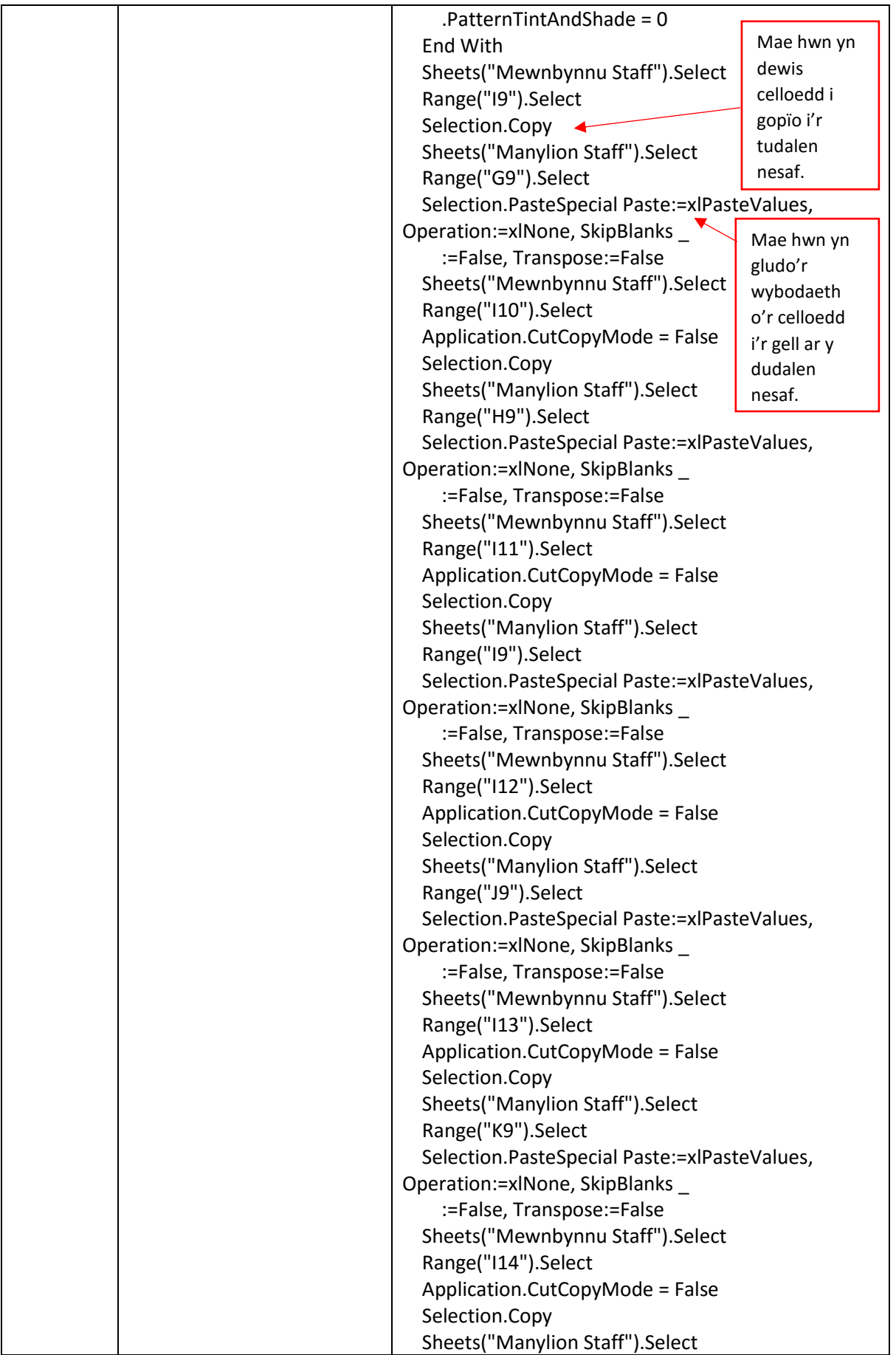

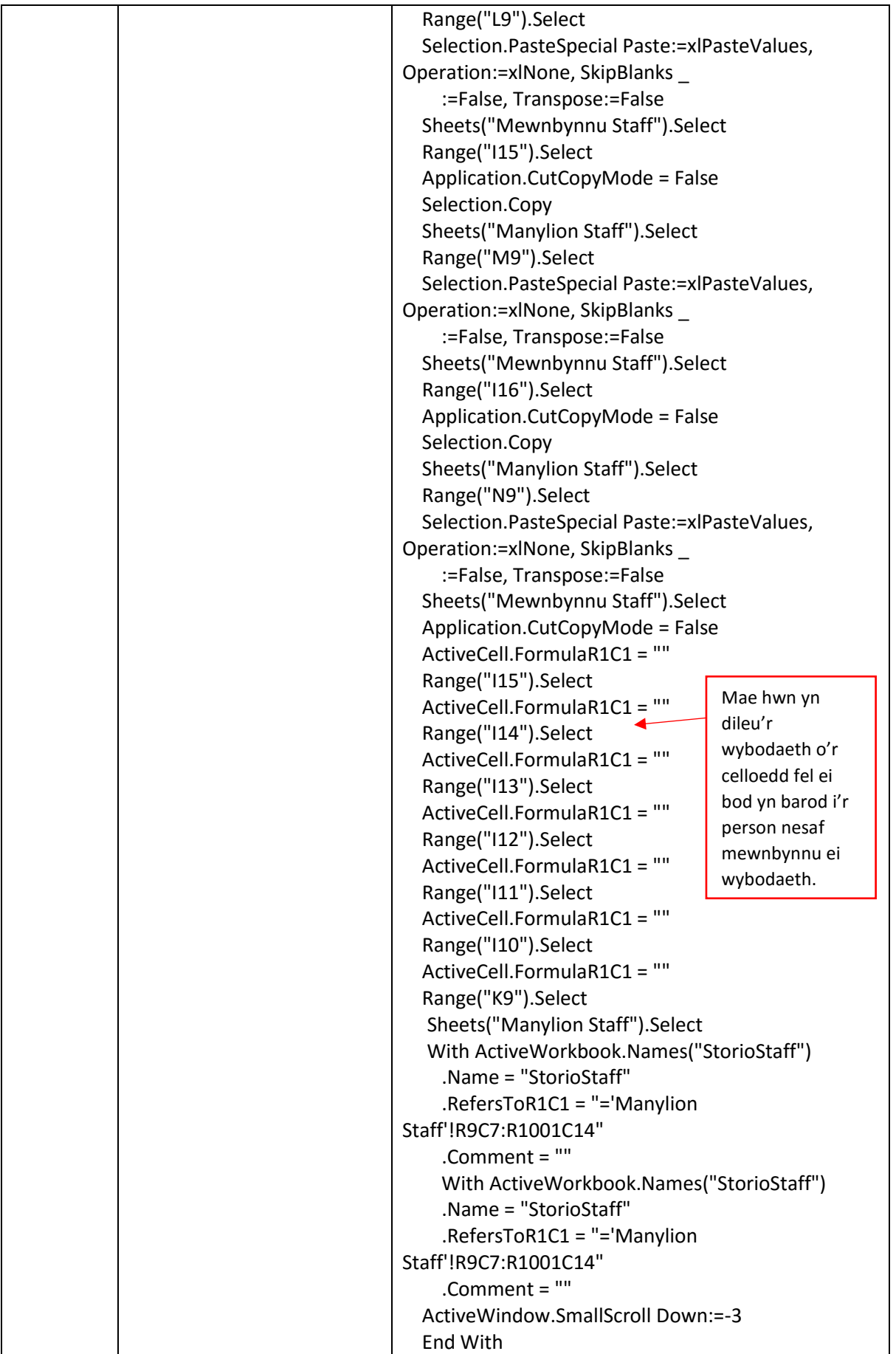

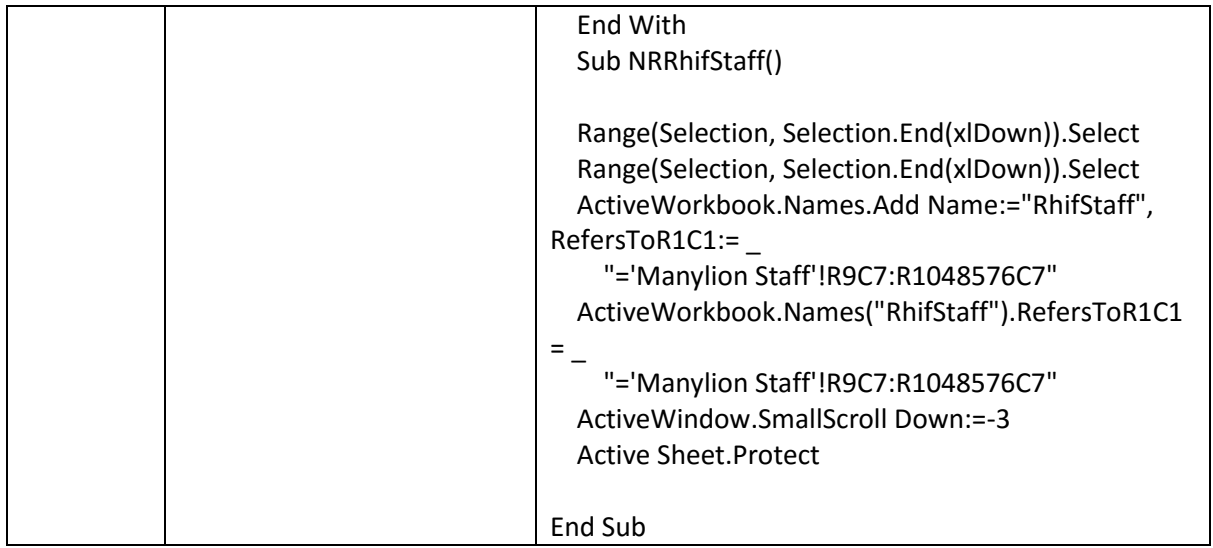

## Manylion Staff

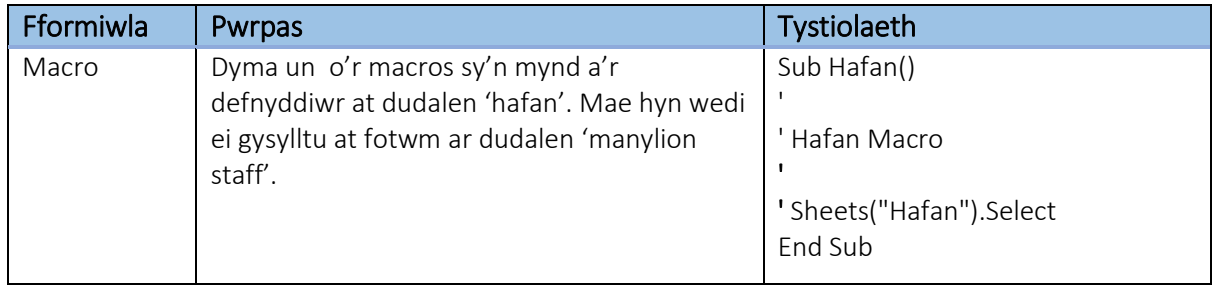

### Oriau

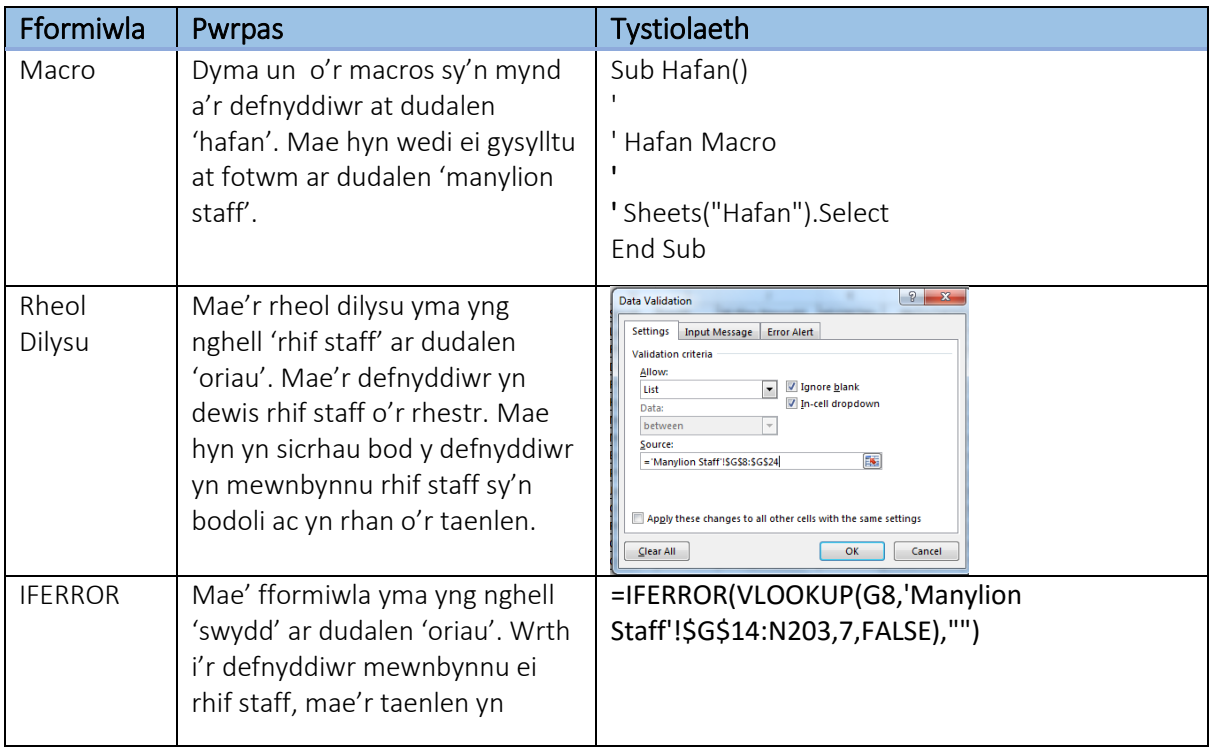

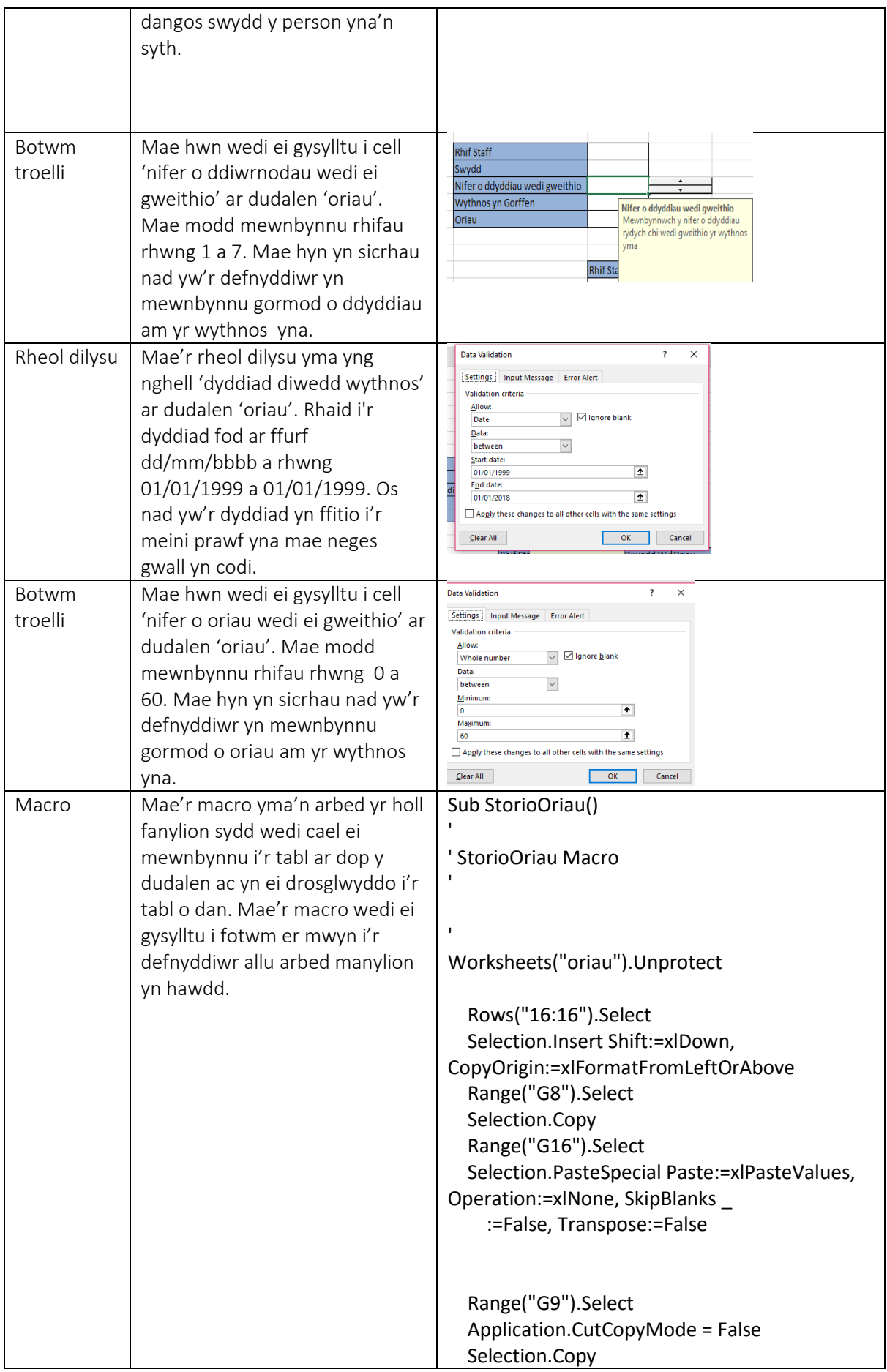

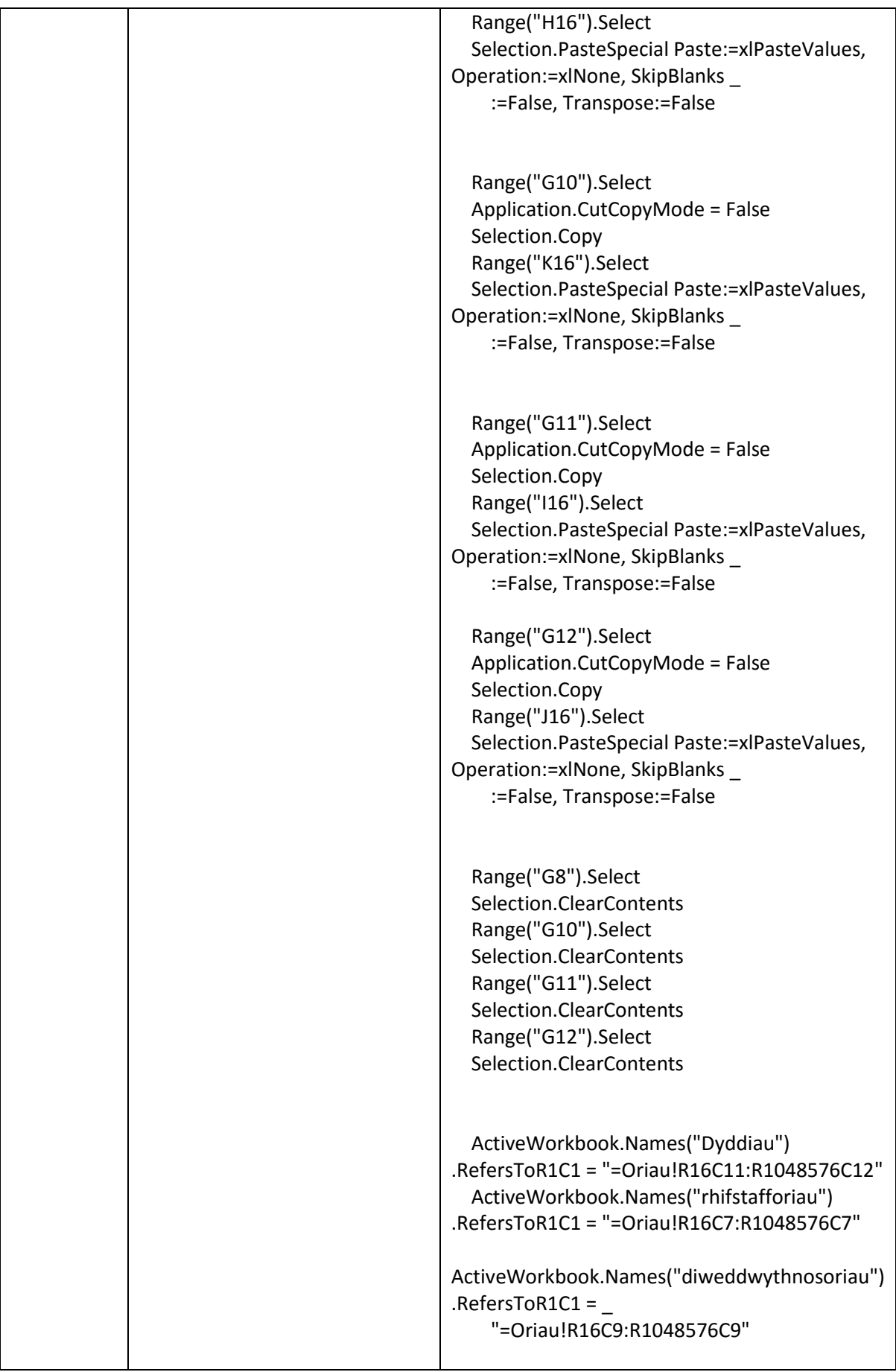

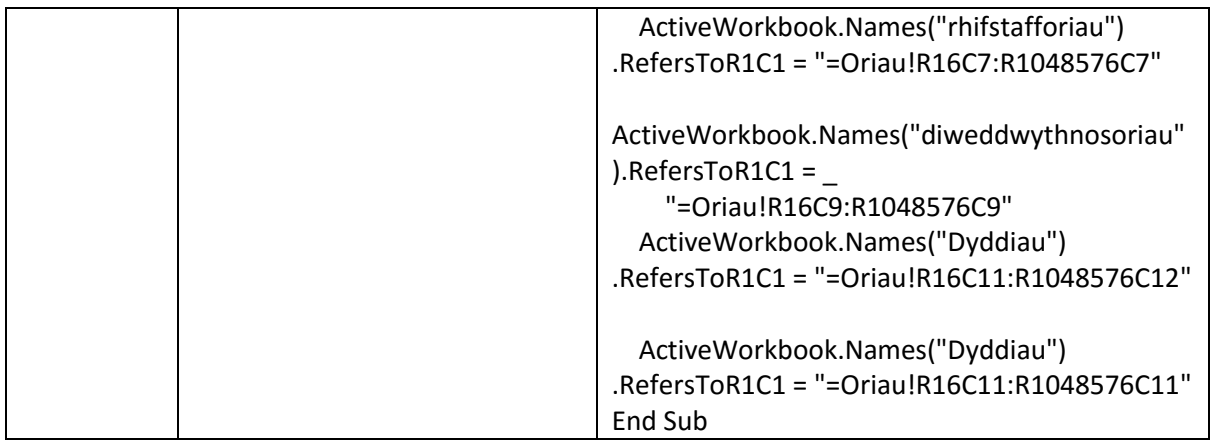

# Tudalen Slip Cyflog

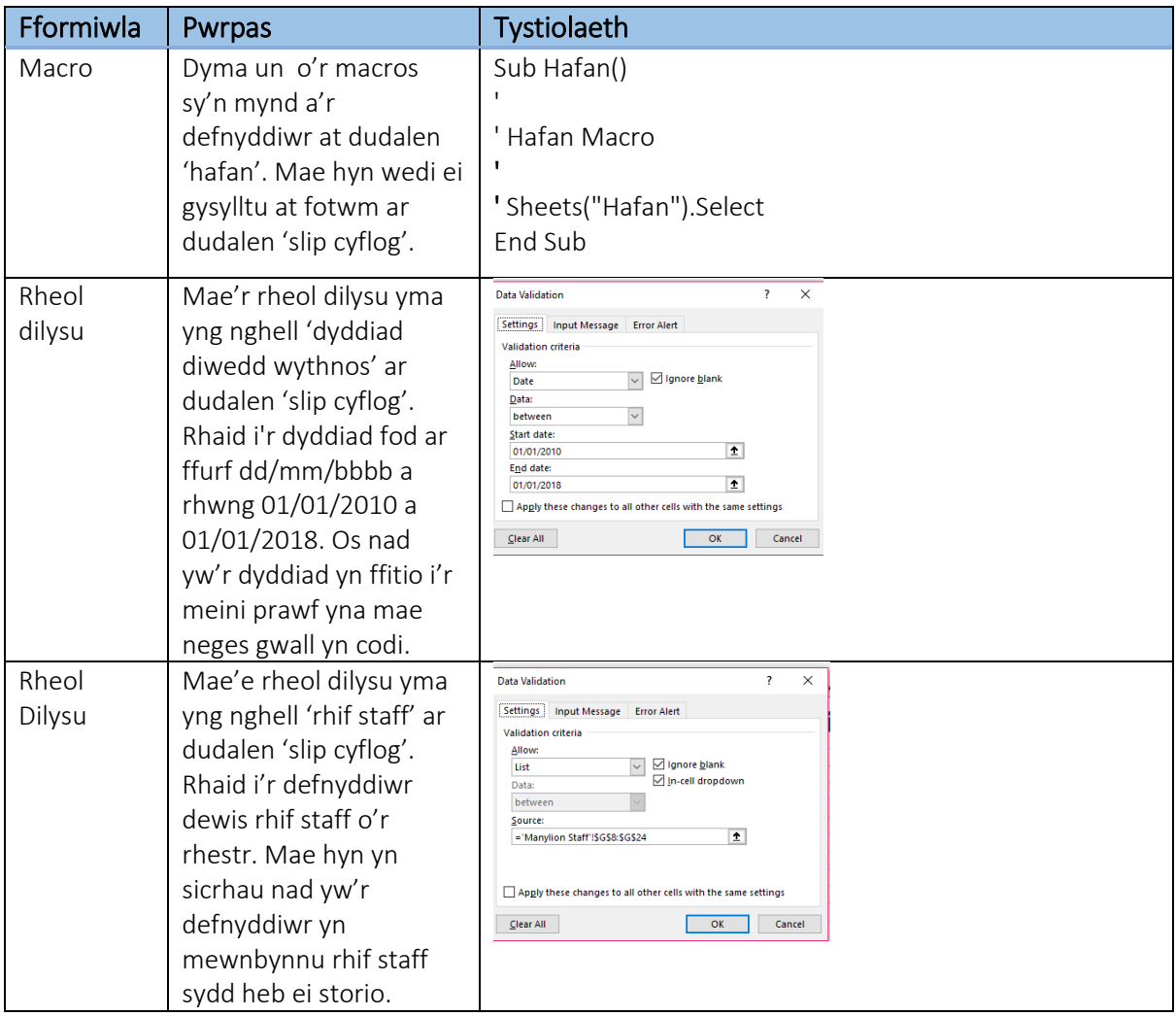

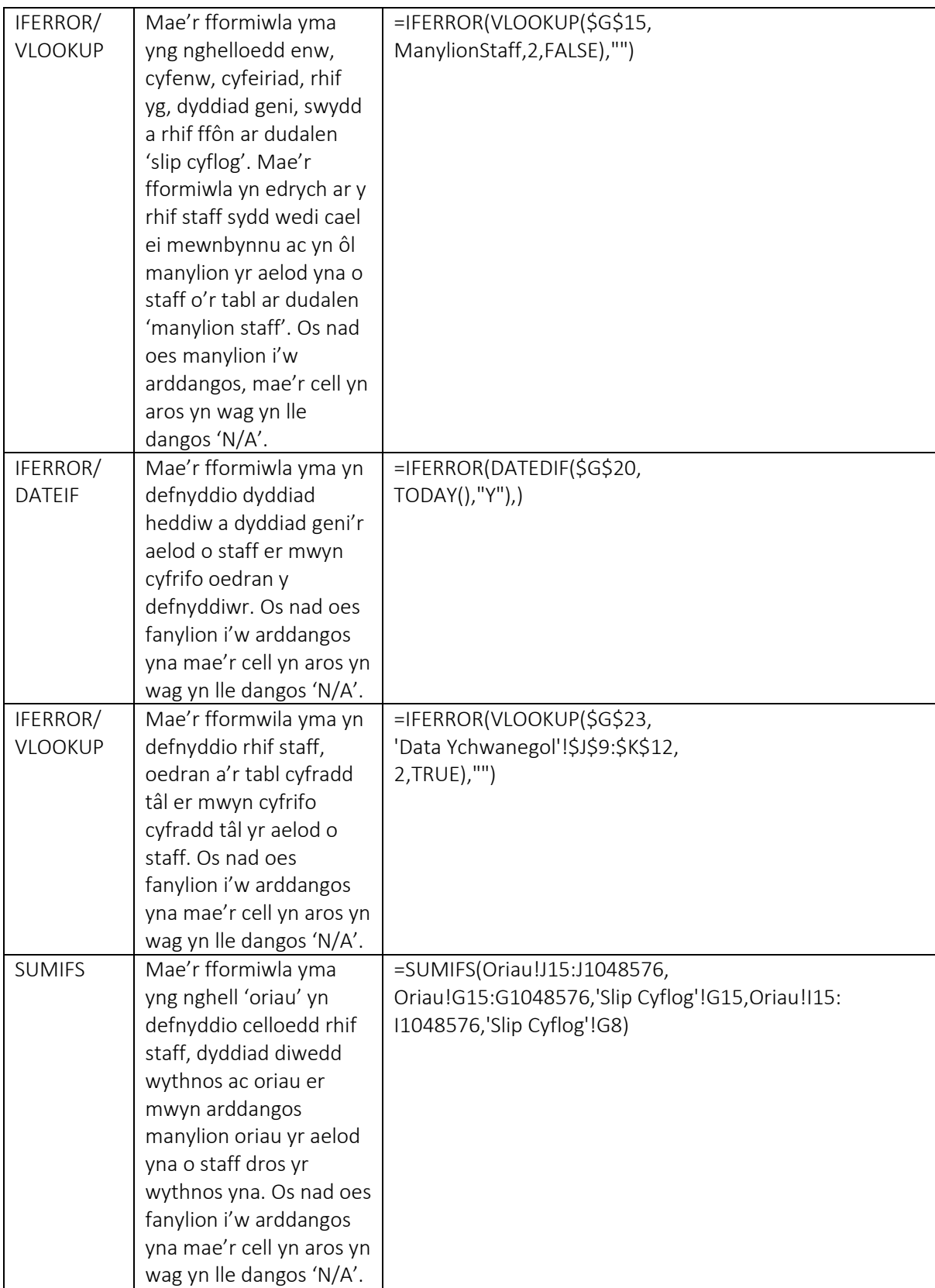

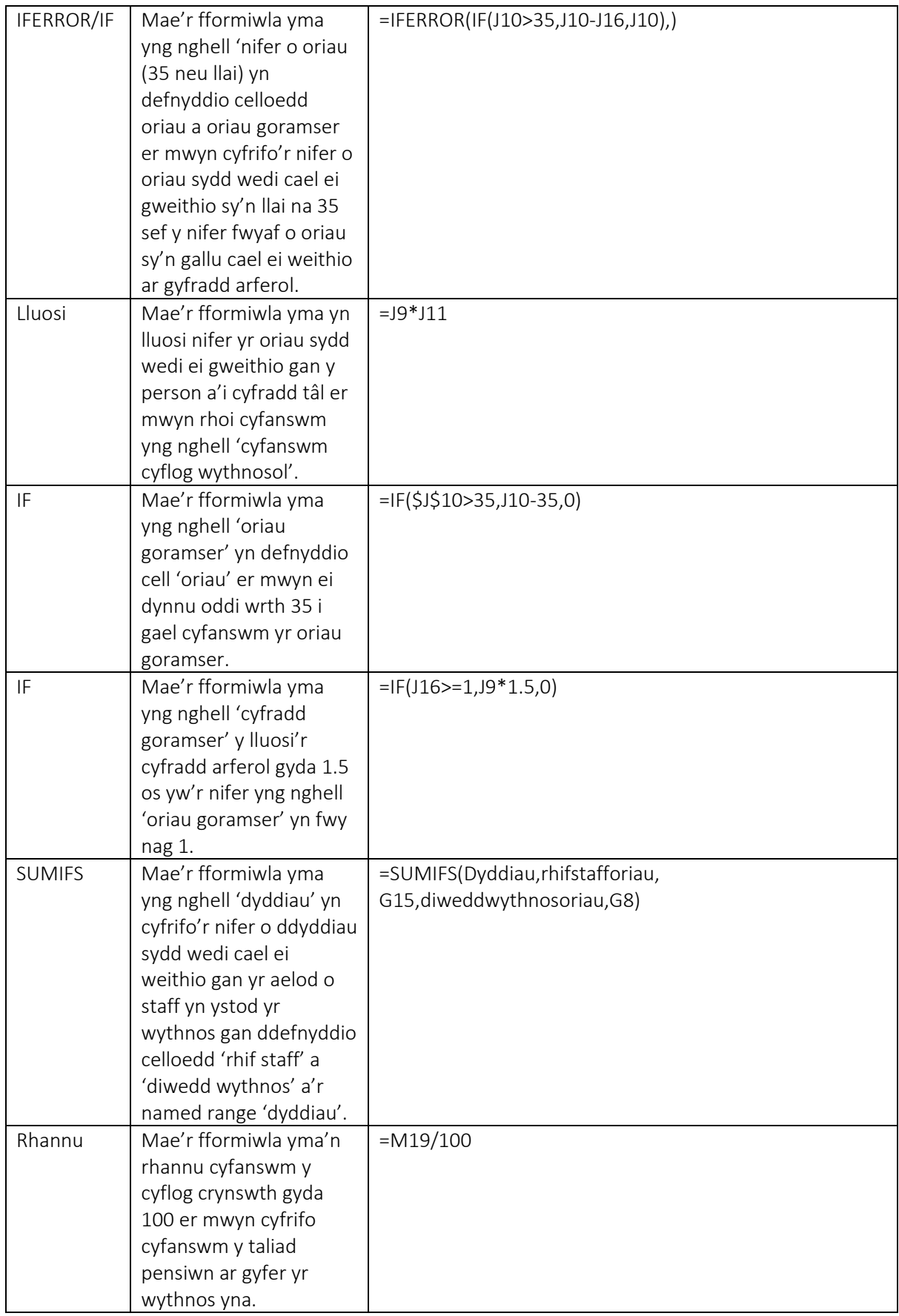

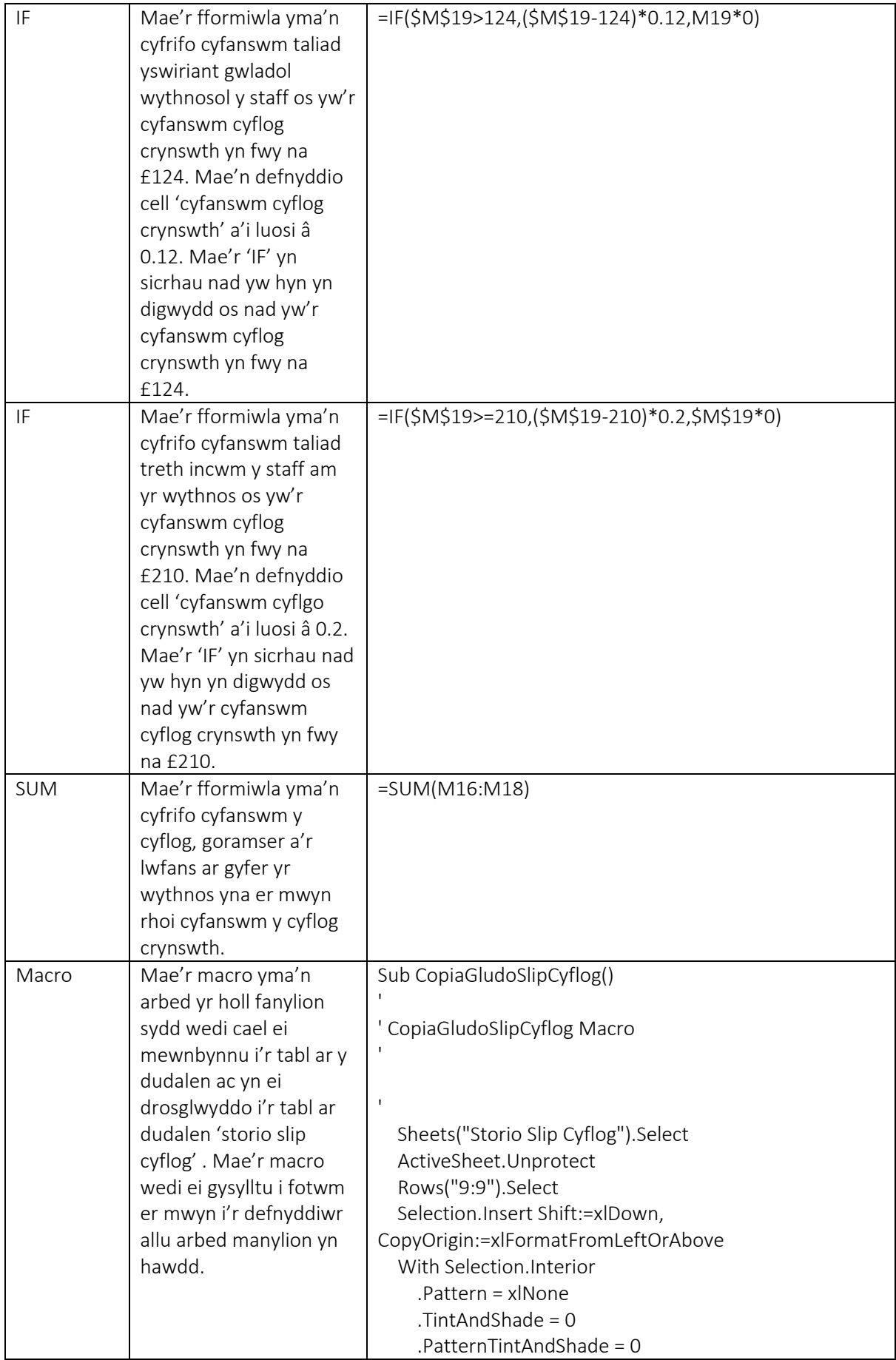

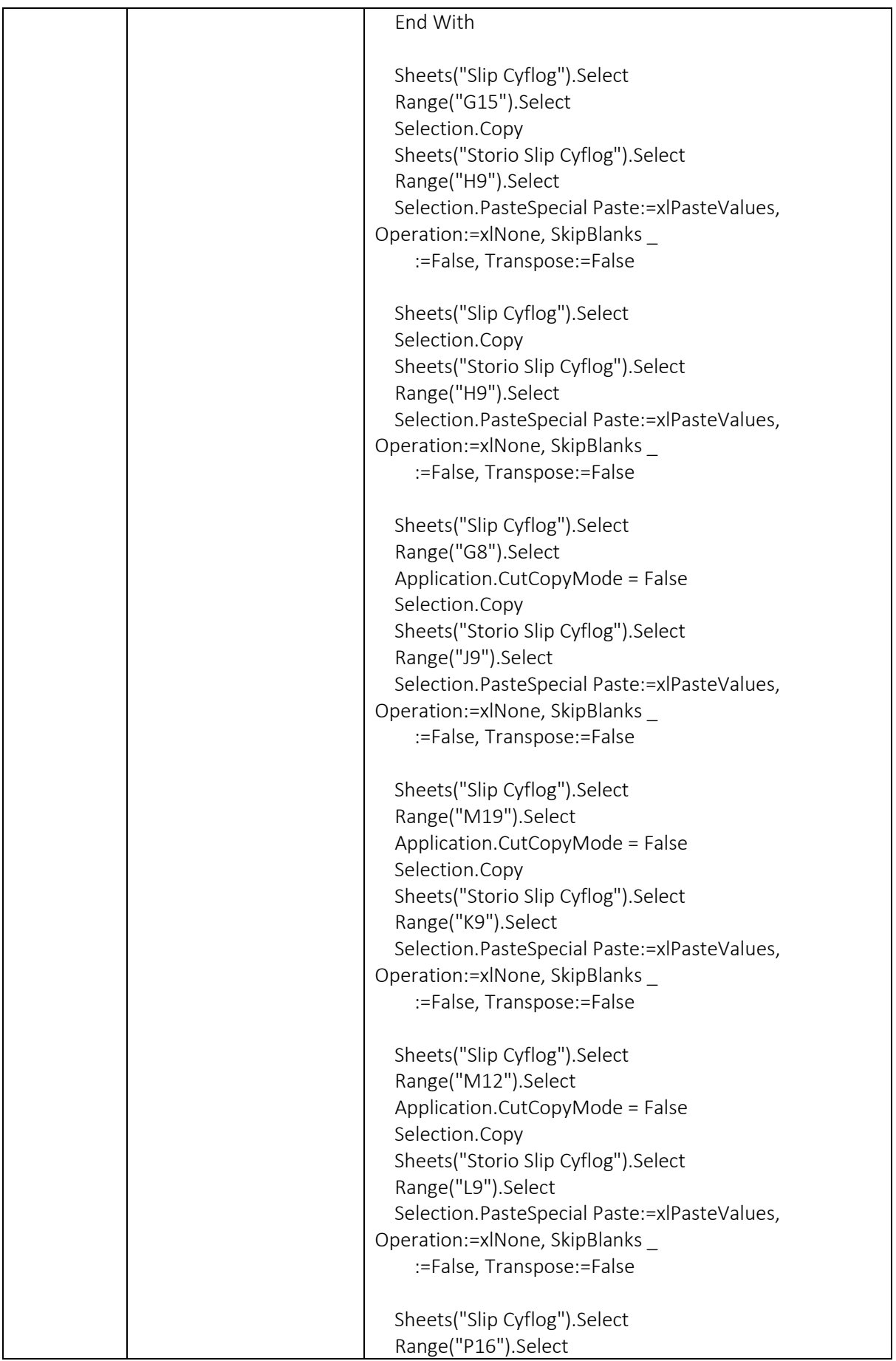

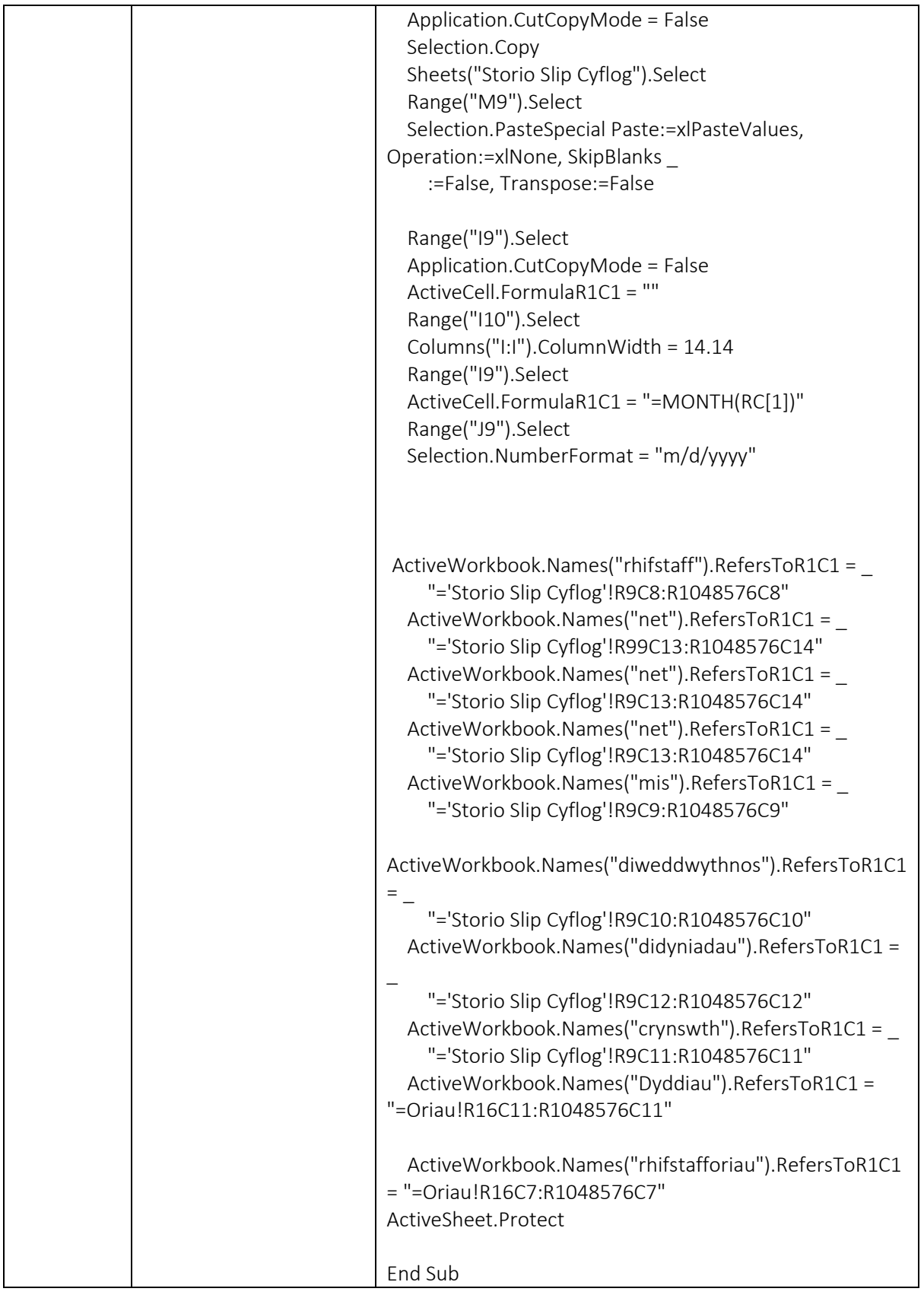

Tudalen Storio Slip Cyflog

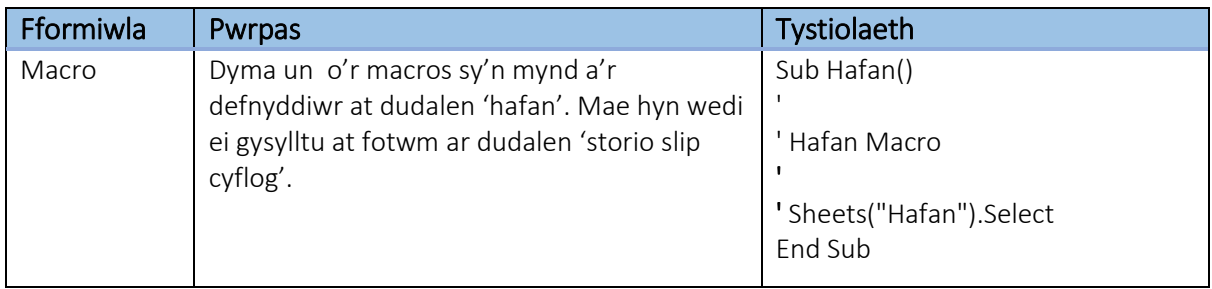

### Tudalen Dadansoddiad Misol

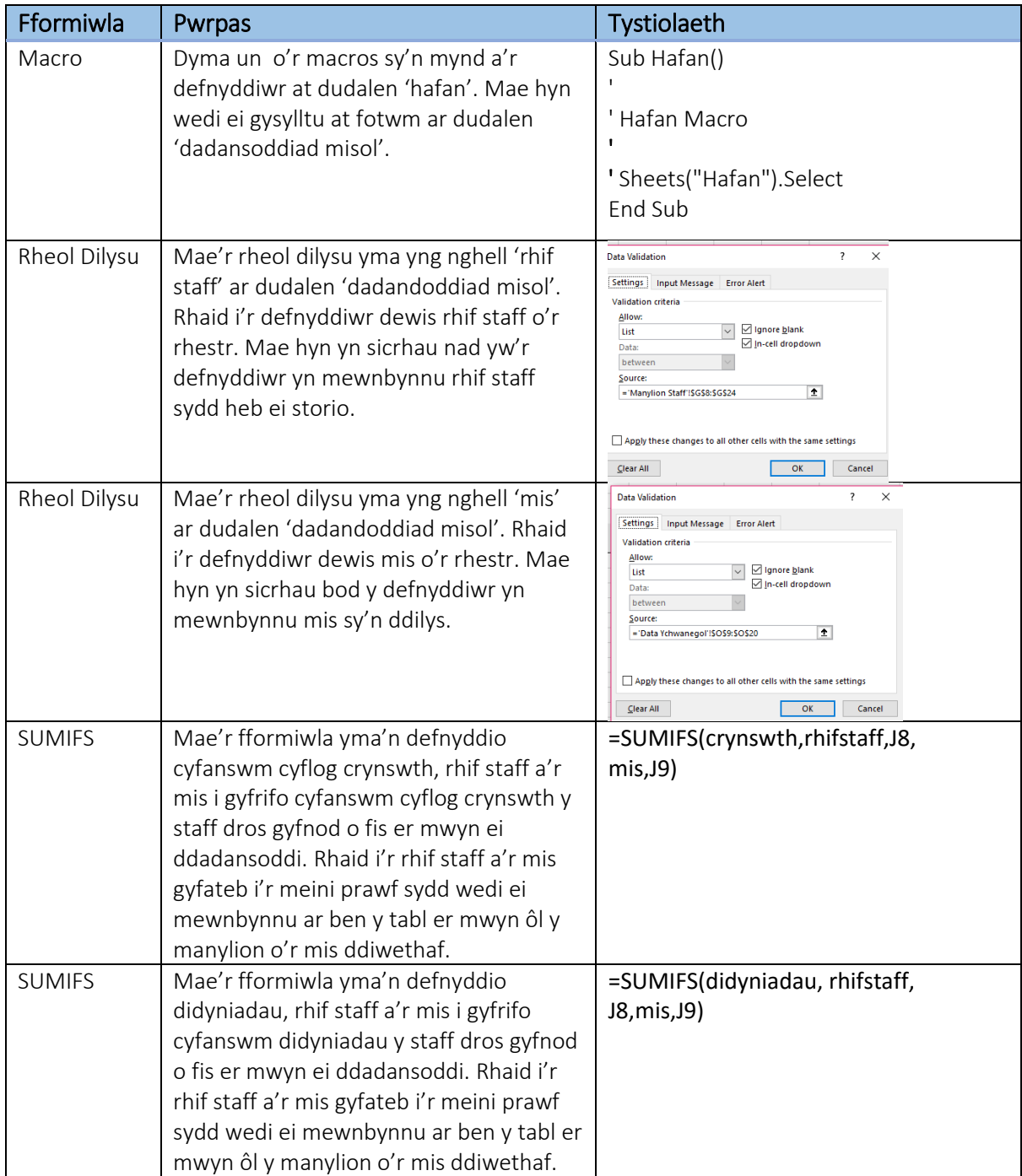

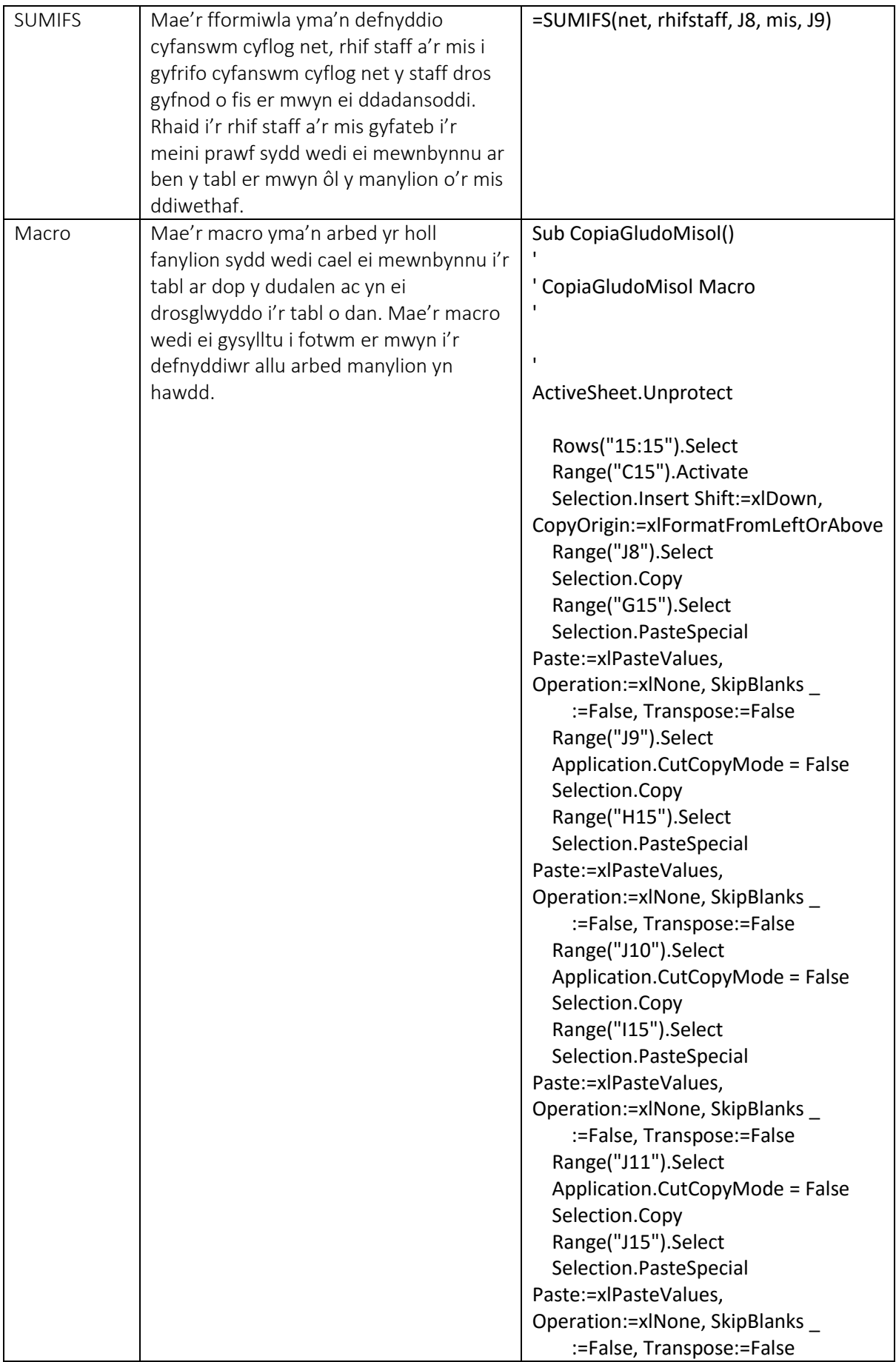

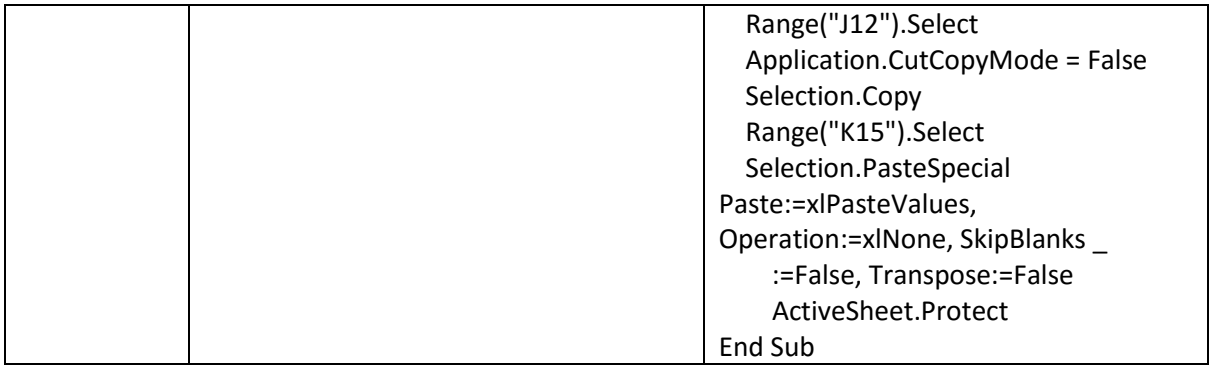

# Tudalen Data Ychwanegol

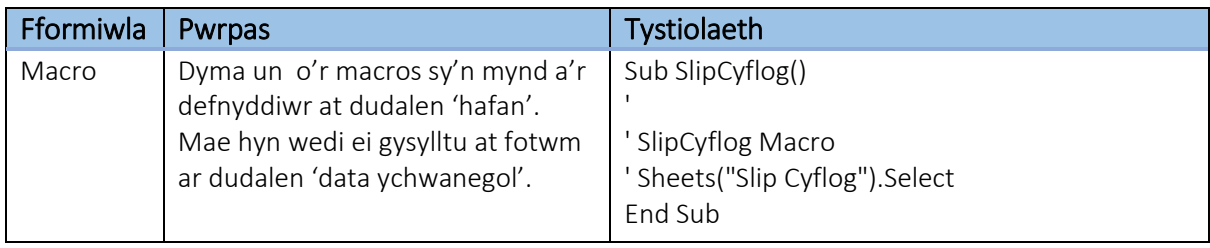